#### Web Application Development

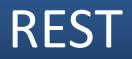

### Contents

- HTTP Review
- JSON
- REST Principles

# HTTP

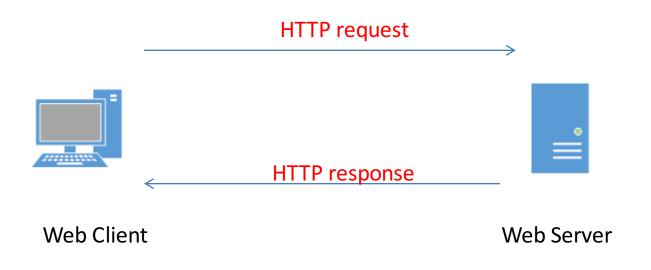

 HTTP (Hypertext Transfer Protocol): is a set of rules governing the format and content of the conversation between a web client and a web server

# HTTP

- The most popular protocol used on the Internet
- Text-based protocol
- Independent of operating systems and programming languages

#### Resources

- Servers contain resources such as document files, images, etc.
- Resources may be generated by a program running on the server

#### Resources

- Each resource is identified by a Uniform Resource Identifier (URI)
- Two types of URIs:
  - URL (Uniform Resource Locator): is a subset of the URIs that include a network location http://www.usth.edu.vn/index.html
  - URN (Uniform Resource Name): is a subset of URIs that include a name within a given space, but no location

urn:isbn:978-0-495-82616-3

### **HTTP Requests**

• Example of an HTTP request to fetch hello.html page from web server running on www.usth.edu.vn

GET /hello.html HTTP/1.1 User-Agent: Mozilla/4.0 Host: www.usth.edu.vn Accept:text/html,application/xhtml+xml,application/xml Accept-Language: en-us, en Accept-Encoding: gzip Connection: keep-alive

## **HTTP Responses**

 Example of an HTTP response for a request to fetch hello.html page from web server running on www.usth.edu.vn

HTTP/1.1 200 OK Date: Mon, 27 Jul 2016 23:59:59 GMT Server: Apache/2.0.54 (Fedora) X-Powered-By: PHP/5.0.4 Location: http://www.usth.edu.vn/hello Content-Length: 1354 Content-Type: text/html Connection: close

<html><body> <h1> <Hello World!</h1> </body></html>

# HTTP Methods

| Method | Description                                                                                                    |
|--------|----------------------------------------------------------------------------------------------------|
| GET    | requests data from a web server by specifying parameters in the URL of the request                                                 |
| POST   | submits data to be processed (e.g., from an HTML form) to the identified resource. The data is included in the body of the request |
| PUT    | requests server to store the included data at a location specified by the given URL                                                |
| DELETE | requests server to delete a file at a location specified by the given URL                                                          |

## HTTP Status Codes

| Code | Explanation                                                            |
|------|------------------------------------------------------------------------|
| 200  | OK, the document is sent from server to Web browser                    |
| 302  | Redirect, the requested resource is moved to another place             |
| 404  | Not Found, the server can not find the requested resource              |
| 405  | Method Not Allowed, the method specified in the request is not allowed |
| 500  | Internal Server Error, the request was not completed. The              |
|      | server met an unexpected condition                                     |

## JSON

- JSON: JavaScript Object Notation
- A method for text-based data representation
- Independent of programming languages

## JSON Syntax

• Data are in key-value pairs:

```
{
    "firstName": "Son",
    "lastName": "Nguyen"
}
"students":
[
    {"firstName": "Son", "lastName": "Nguyen"},
    {"firstName": "Trang", "lastName": "Nguyen"},
    {"firstName": "Loc", "lastName": "Hoang"}
]
```

## **JSON Values**

- A number (integer or floating point)
- A string (in double quotes)
- A Boolean (true or false)
- An object (in curly braces {})
- An array (in square brackets [])
- null

### JSON Example

```
<html>
<body>
   <h2> Example of creating JSON Object in JavaScript </h2>
   <script>
       var txt = '{"name":"Thuy Tran", "address":"HQV 18", "phone":"0951234567"} ';
       var obj = JSON.parse(txt);
      document.getElementById("demo").innerHTML =
      obj.name + "<br>" +
      obj.address + "<br>" +
      obj.phone;
   </script>
</body>
</html>
```

## JSON vs. XML

- Both JSON and XML are "self describing" (human readable)
- Both JSON and XML are hierarchical (values within values)
- Both JSON and XML can be parsed and used by lots of programming languages
- Both JSON and XML can be fetched with an XMLHttpRequest
- However, XML has to be parsed with an XML parser while JSON can be parsed directly by a standard JS function

## REST

- REST (Representational State Transfer) is an architecture style for designing networked applications
- REST is currently the predominant Web service design model
- To connect machines in the network, REST uses simple HTTP methods such as GET, POST, PUT, DELETE, etc.

# **REST Design Principles**

- Use HTTP methods explicitly
- Be stateless
- Expose directory structure-like URIs
- Transfer XML, JSON, or both

## Use HTTP methods explicitly

- To create/update a resource on the server, use POST
- To retrieve a resource, use GET
- To create/replace a resource on the server, use PUT
- To remove/delete a resource, use DELETE

#### Use POST to create a resource

POST /users HTTP/1.1
Host: myserver
Content-Type: application/xml
<?xml version="1.0"?>
<user>
<name>Robert</name>
</user>
</user>

#### Use GET to retrieve a resource

GET /users/Robert HTTP/1.1 Host: myserver Accept: application/xml

### Use PUT to replace a resource

PUT /users/Robert HTTP/1.1
Host: myserver
Content-Type: application/xml
<?xml version="1.0"?>
<user>
<name>Rob</name>
</user>
</user>

#### Be stateless

• In REST architecture, server does not keep the state of client when processing client's requests

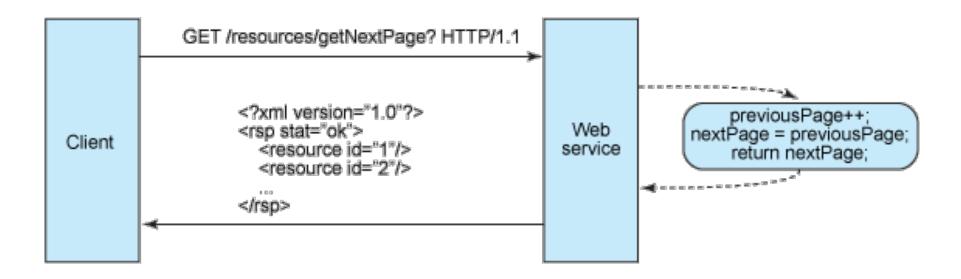

#### Example of Stateful Design

#### Be stateless

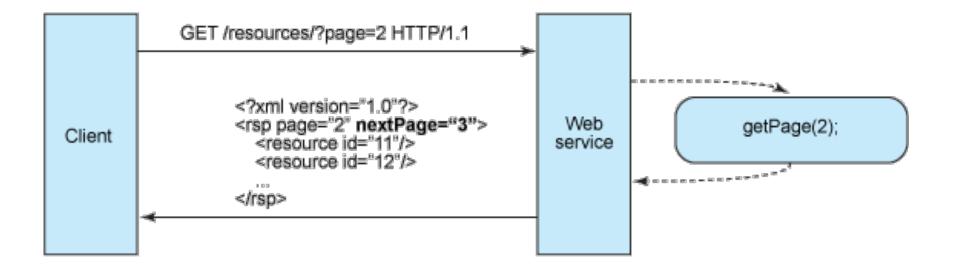

#### Stateless Design in REST

#### Expose directory structure-like URIs

- A hierarchical tree-like structure is used to present REST URIs. All branches are rooted at a single path where sub-paths expose different services
- For example, in a discussion threading service that gathers various topics, a structured set of URIs can be defined as follows:

http://www.myservice.org/discussion/topics/{to
pic}

## Expose directory structure-like URIs

http://www.myservice.org/discussion/topics/{top ic}

The root, **/discussion**, has a **/topics** node beneath it. Underneath that there are a series of topic names (e.g. gossip, technology), where each of which points to a discussion thread

## Transfer XML, JSON, or both

- A resource representation reflects the current state of a resource at the time a client application requests it
- Following is a XML representation of a discussion thread:

```
<?xml version="1.0"?>
<discussion date="{date}" topic="{topic}">
<comment>{comment}</comment>
<replies>
<reply from="joe@mail.com" href="/discussion/topics/{topic}/joe"/>
<reply from="bob@mail.com" href="/discussion/topics/{topic}/bob"/>
</replies>
</discussion>
```

JSON is currently the most popular format being used in web services

## Transfer XML, JSON, or both

 REST-based services use the built-in HTTP Accept header, where the value of the header is a MIME (Multipurpose Internet Mail Extensions) type

| MIME-Type | Content-Type          |
|-----------|-----------------------|
| JSON      | application/json      |
| XML       | application/xml       |
| XHTML     | application/xhtml+xml |

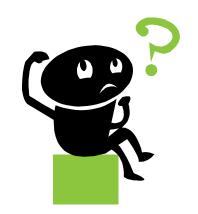